## 15

Для какого наименьшего целого неотрицательного числа А выражение  $(x * y < A) \vee (x < y) \vee (x > = 12)$ 

тождественно истинно, то есть принимает значение 1 при любых целых неотрицательных х и у?

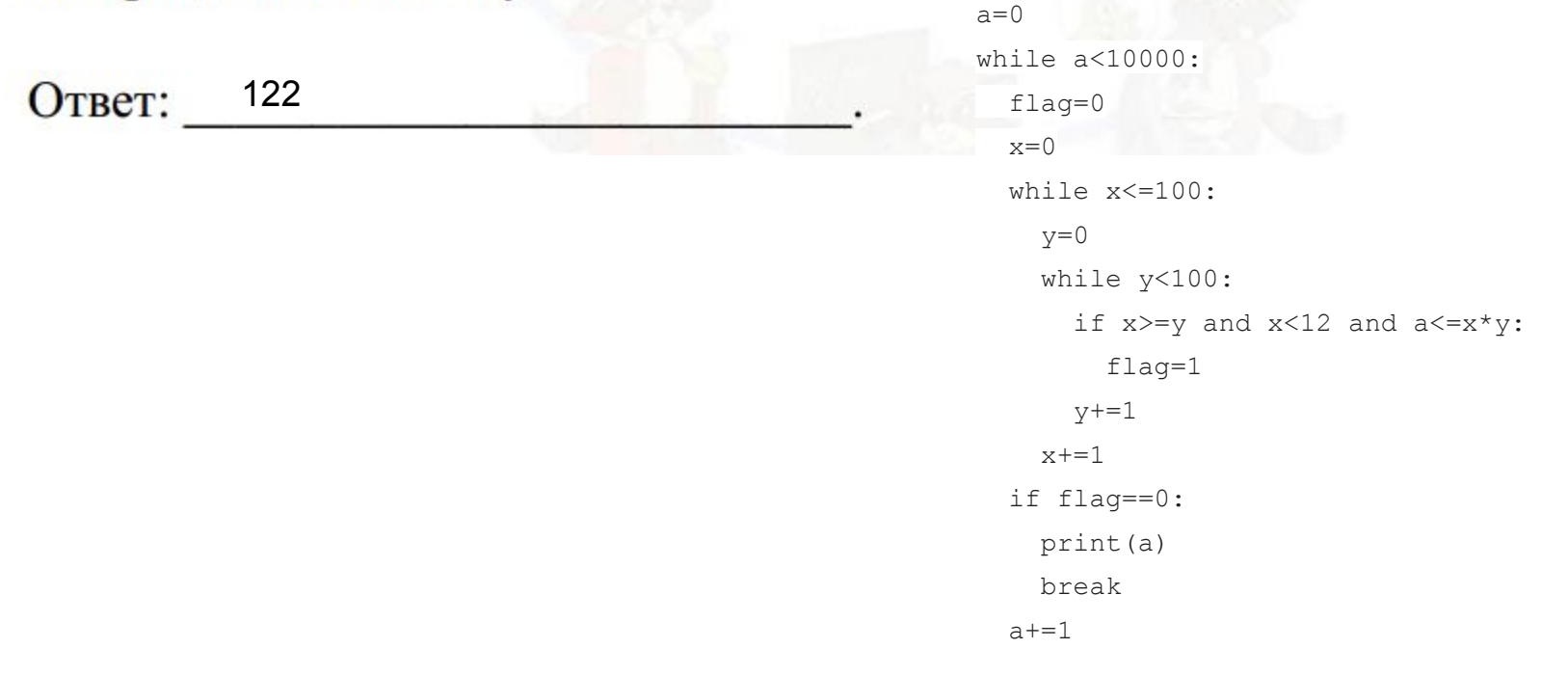